#### ĐẠI HỌC QUỐC GIA TP.HCM **TRƯỜNG ĐẠI HỌC KINH TẾ - LUẬT**

Số: /HD-ĐHKTL-TS&CTSV

*Thành phố Hồ Chí Minh, ngày 05 tháng 04 năm 2023*

# **HƯỚNG DẪN Thực hiện công tác Đánh giá kết quả rèn luyện của sinh viên**

Căn cứ Quy định đánh giá kết quả rèn luyện của sinh viên ban hành theo Quyết định số 952/QĐ-ĐHKTL ngày 10/11/2021 của Hiệu trưởng Trường Đại học Kinh tế - Luật và căn cứ theo mục đích, yêu cầu trong công tác về đánh giá kết quả rèn luyện của sinh viên, Phòng Tuyển sinh và Công tác sinh viên thông tin hướng dẫn thực hiện đánh giá kết quả rèn luyện (ĐGKQRL), cụ thể như sau:

# **I. HƯỚNG DẪN SINH VIÊN TỰ ĐÁNH GIÁ**

1. Sinh viên đăng nhập vào trang MyUEL [\(http://myuel.uel.edu.vn\)](http://myuel.uel.edu.vn/) bằng email sinh viên để thực hiện ĐGKQRL trên hệ thống trực tuyến (online). Lựa chọn menu: Khảo sát đánh giá ➔ Điểm rèn luyện.

2. Sinh viên tự đánh giá đối với một số tiêu chí *(liên quan đến ý thức, có tính chất định tính)* và thường xuyên theo dõi, cập nhật các tiêu chí *(liên quan đến kết quả, có tính chất định lượng)* chọn "Lưu dữ liệu" để hoàn thành phiếu ĐGKQRL của cá nhân trước khi kết thúc thời hạn tự đánh giá.

3. Đối với các tiêu chí có phần *"Nhập nội dung",* sinh viên bắt buộc phải thực hiện đồng thời 2 thao tác để ghi nhận kết quả: (1) tick chọn nội dung tiêu chí; (2) Nhấn chọn "nhập nội dung" và nhập thông tin, lưu hoạt động.

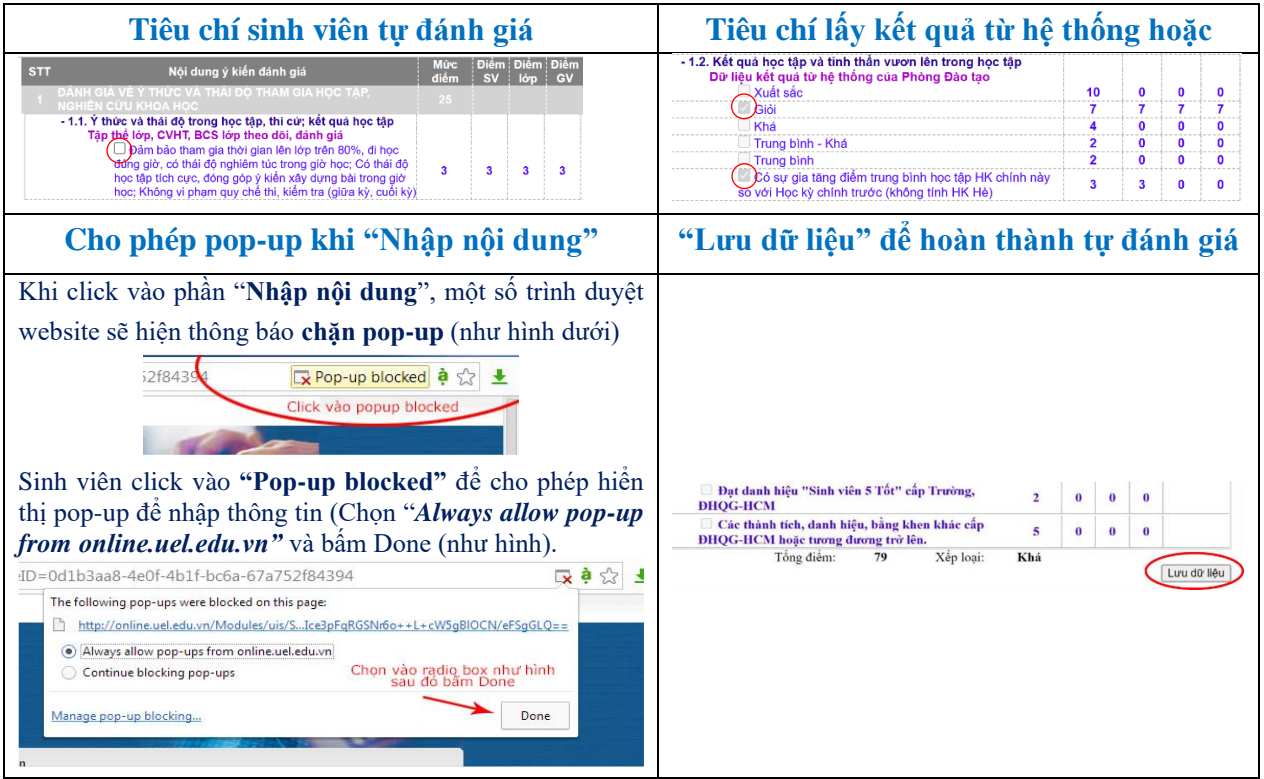

4. Sau khi hoàn thành việc tự đánh giá, sinh viên lưu phiếu ĐGKQRL của cá nhân dưới file .PDF để đối chiếu kết quả khi họp lớp hoặc để khiếu nại KQRL (nếu có)

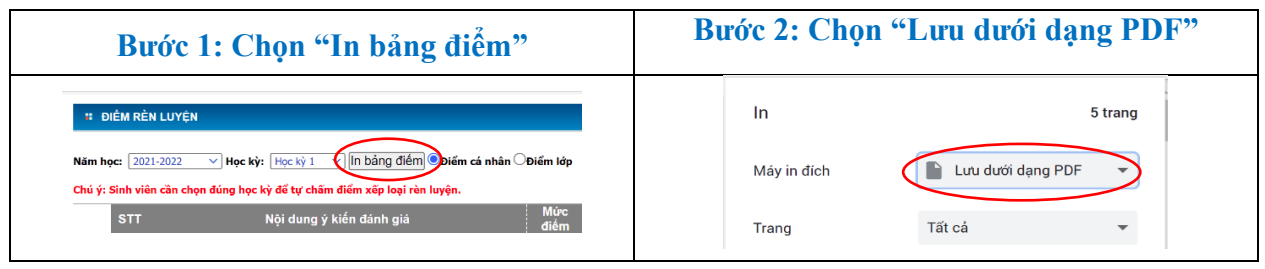

# **II. HƯỚNG DẪN ĐÁNH GIÁ KẾT QUẢ RÈN LUYỆN Ở HỘI NGHỊ CẤP LỚP**

#### **1. Trước khi tổ chức họp lớp.**

- a) Ban cán sự lớp trao đổi với Cố vấn học tập (CVHT) để thống nhất về hình thức, thời gian, địa điểm tổ chức họp lớp.
- b) Ban cán sự lớp gửi thông báo việc hình thức, thời gian, địa điểm họp lớp về ĐGKQRL đến tất cả thành viên của lớp qua email, điện thoại hoặc các kênh thông tin của lớp.
- c) CVHT hoặc Ban cán sự lớp báo cáo hình thức, thời gian, địa điểm họp lớp cho Hội đồng ĐGKQRL cấp khoa để thực hiện công tác kiểm tra, giám sát.
- d) Lớp trưởng hoặc cá nhân được phân quyền trên hệ thống MyUEL nhắc nhở sinh viên của lớp hoàn thành việc tự đánh giá, kiểm tra các minh chứng liên quan KQRL *(Chọn mục* "Điểm lớp" *để kiểm tra, xem xét tình hình sinh viên tự đánh giá của lớp và quan tâm, nhắc nhở sinh viên có kết quả thấp ở cột* "Điểm SV").

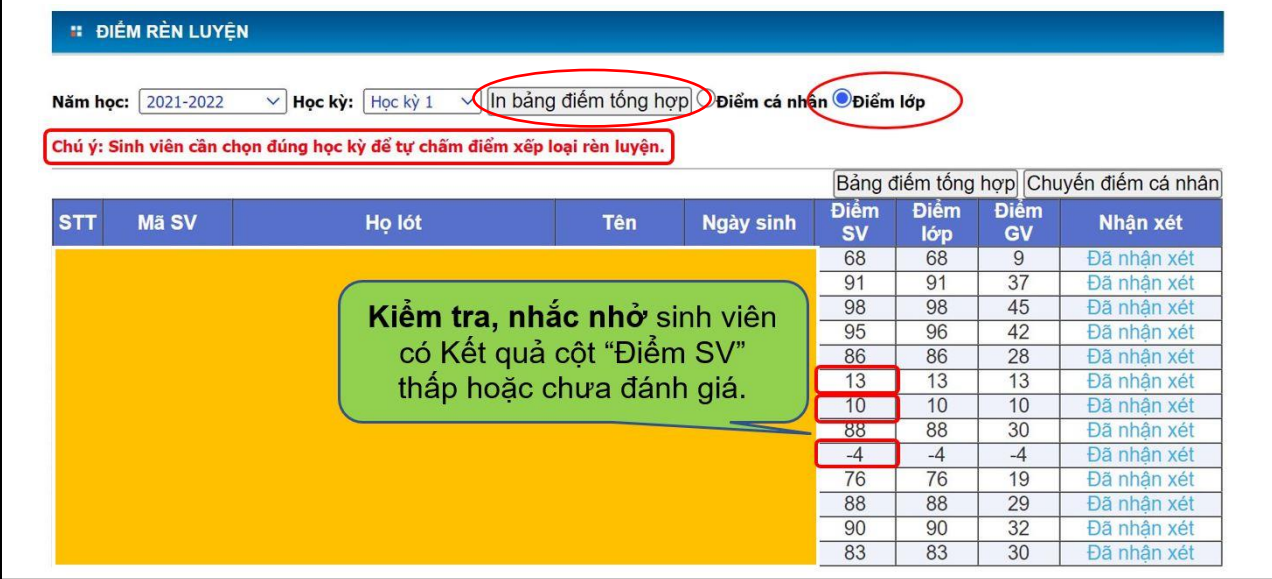

- e) Sau khi kết thúc thời gian tự đánh giá của sinh viên, lớp trưởng hoặc cá nhân được phân quyền trên hệ thống MyUEL chọn "In bảng điểm tổng hợp" của lớp để báo cáo tình hình ĐGKQRL của lớp khi họp lớp (bản in giấy).
- **2. Tổ chức họp lớp (hội nghị cấp lớp) để ĐGKQRL.**
- a) Chủ trì họp lớp (hội nghị cấp lớp): Cố vấn học tập
- b) Đảm bảo giá trị tiến hành Hội nghị cấp lớp: có tối thiểu 2/3 sinh viên tham dự.
- c) Đảm bảo quá trình ĐGKQRL cấp lớp được tổ chức công khai, khách quan, dân chủ, tôn trọng quyền làm chủ của sinh viên.
- d) CVHT, Ban cán sự lớp và tập thể lớp thảo luận, xem xét, đánh giá lại hoặc điều chỉnh KQRL của từng sinh viên trong lớp trên hệ thống MyUEL. Lớp trưởng hoặc cá nhân được phân quyền trên hệ thống MyUEL thực hiện thao tác điều chỉnh KQRL *(tăng điểm hoặc giảm điểm)* của các sinh viên trong lớp trên hệ thống MyUEL phải được thực hiện trực tiếp, công khai ngay tại buổi họp lớp.
- e) Xem xét các minh chứng và xử lý, giải quyết các ý kiến khiếu nại KQRL của sinh viên hoặc báo cáo, chuyển lên Hội đồng cấp khoa xem xét, xử lý, giải quyết *(nếu có).*
- f) Xem xét, xử lý, giải quyết các trường hợp sinh viên không đánh giá KQRL hoặc và báo cáo, chuyển lên Hội đồng cấp khoa xem xét, xử lý, giải quyết *(nếu có).*

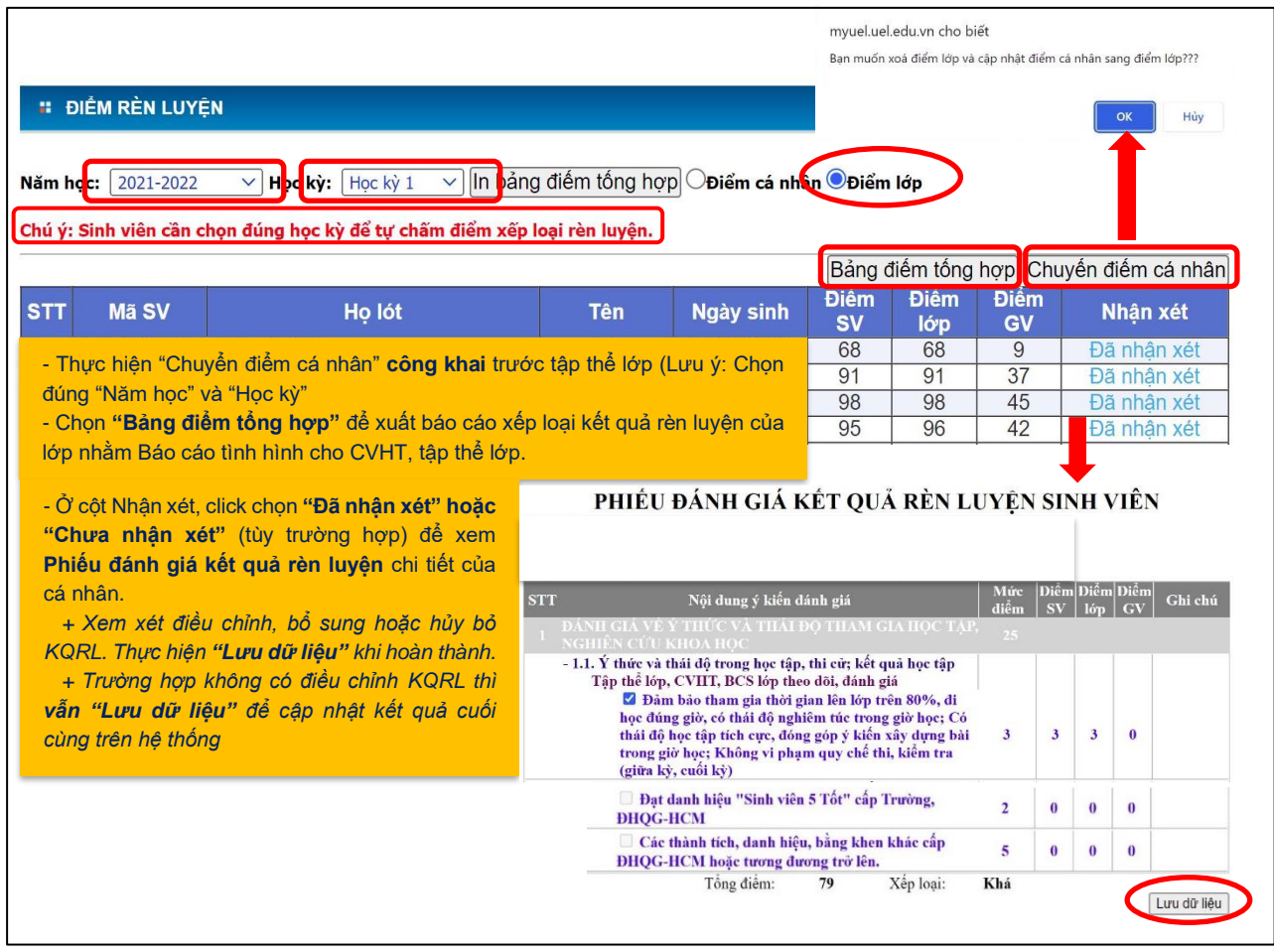

- g) Phải lấy ý kiến biểu quyết của tập thể lớp về KQRL của tất cả sinh viên sau khi xem xét, thảo luận, đánh giá (biểu quyết có giá trị khi trên 1/2 sinh viên tham dự đồng ý).
- h) Sau khi biểu quyết, Ban cán sự lớp tổ chức cho sinh viên xác nhận KQRL:
- *Đối với họp lớp trực tiếp:* sinh viên ký tên xác nhận KQRL vào cột "Ghi chú" của Bảng tổng hợp điểm rèn luyện.
- *Đối với họp lớp trực tuyến:* Ban cán sự lớp tổ chức lấy ý kiến xác nhận qua email, forms trực tuyến .v.v…; Ban cán sự lớp ghi rõ hình thức xác nhận vào cột

4

"Ghi chú" của Bảng tổng hợp điểm rèn luyện *(kèm theo danh sách, minh chứng xác nhận trực tuyến).*

**Lưu ý:** Trường hợp có thay đổi, điều chỉnh kết quả rèn luyện thì ghi kết quả rèn luyện mới vào cột **"Tổng điểm"** và xếp loại mới (nếu có) vào cột **"Xếp loại".**

- i) Đối với sinh viên có khiếu nại KQRL:
- *Không xác nhận* kết quả rèn luyện vào ô "Ghi chú" của Bảng tổng hợp điểm rèn luyện theo nội dung *điểm g*.
- Các minh chứng khiếu nại, bổ sung KQRL phải nằm trong khoảng thời gian được tính KQRL và phải nộp bản giấy, có xác nhận của CVHT, Ban cán sự lớp và BCH chi Đoàn, chi Hội *(ký tên trực tiếp lên các minh chứng)* trước khi chuyển lên Hội đồng ĐGKQRL cấp khoa.

### **Lưu ý đối với sinh viên học chương trình Cử nhân tài năng:**

+ Sinh viên CNTN được xem xét, đánh giá KQRL *theo lớp sinh viên trước khi tham gia chương trình đào tạo* cử nhân tài năng.

### **3. Sau khi tổ chức họp lớp.**

- a) Cố vấn học tập và Ban cán sự lớp phối hợp hoàn thành hồ sơ ĐGKQRL cấp lớp, bao gồm:
- Biên bản hội nghị cấp lớp về việc ĐGKQRL.
- Bảng tổng hợp điểm rèn luyện của lớp (có xác nhận của sinh viên).
- Kết quả rèn luyện của lớp đã được lưu trên hệ thống MyUEL (hồ sơ trực tuyến) trùng khớp với kết quả của Bảng tổng hợp điểm rèn luyện đã nộp.
- Những tài liệu, minh chứng *(bản giấy, có xác nhận)* phục vụ xử lý khiếu nại, bổ sung KQRL của sinh viên.
- b) Hồ sơ ĐGKQRL cấp lớp được lập thành 02 bản:
- Hồ sơ gốc bản giấy: gửi hồ sơ đến Hội đồng ĐGKQRL cấp khoa.
- Hồ sơ bản sao: Ban cán sự lớp sao chép *(scan hoặc photo)* toàn bộ hồ sơ ĐGKQRL cấp lớp và lưu trong hồ sơ, tài liệu làm việc của Ban cán sự lớp.

# **III. HƯỚNG DẪN ĐÁNH GIÁ KẾT QUẢ RÈN LUYỆN Ở HỘI ĐỒNG CẤP KHOA 1. Trước khi tổ chức họp Hội đồng cấp khoa.**

- a) Thư ký khoa kiểm tra, phân quyền cho CVHT trên hệ thống phần mềm cho các lớp sinh viên theo đúng học kỳ và năm học; đặc biệt phân quyền cho lãnh đạo khoa hoặc CVHT ở các lớp cử nhân tài năng *(Lưu ý: CVHT khác với Cố vấn chuyên môn).*
- b) Triển khai và đôn đốc, nhắc nhở CVHT, Ban cán sự lớp và sinh viên của khoa thực hiện kế hoạch ĐGKQRL theo đúng thời gian, tiến độ.
- c) Kiểm tra, giám sát việc tổ chức họp lớp của các lớp sinh viên về ĐGKQRL được thực hiện nghiêm túc, đúng quy định.

d) Tiếp nhận và tổng hợp số liệu các hồ sơ ĐGKQRL của các lớp gửi về khoa.

### **2. Tổ chức họp Hội đồng cấp khoa.**

- a) Chủ trì Hội nghị: Chủ tịch Hội đồng ĐGKQRL cấp khoa
- b) Đảm bảo giá trị tiến hành Hội nghị: có tối thiểu 2/3 thành viên tham dự.
- c) CVHT báo cáo Hội đồng cấp khoa về kết quả đánh giá và những trường hợp sinh viên khiếu nại hoặc sinh viên không đánh giá KQRL ở hội nghị cấp lớp (nếu có).
- d) CVHT thực hiện rà soát, xem xét, đánh giá lại điều chỉnh KQRL (cộng điểm hoặc giảm điểm) của các sinh viên trong lớp trên hệ thống MyUEL trực tiếp, công khai ngay tại buổi họp hội đồng cấp khoa hoặc báo cáo kết quả và chịu trách nhiệm trước Chủ tịch Hội đồng cấp khoa về các thay đổi, điều chỉnh KQRL của sinh viên trên hệ thống MyUEL (trong trường hợp không tham gia họp hội đồng).
- e) Xem xét các minh chứng và xử lý, giải quyết các ý kiến khiếu nại KQRL của sinh viên hoặc báo cáo, chuyển lên Hội đồng cấp Trường xem xét, xử lý, giải quyết (nếu có).
- f) Xem xét, xử lý, giải quyết các trường hợp sinh viên không đánh giá KQRL hoặc và báo cáo, chuyển lên Hội đồng cấp Trường xem xét, xử lý, giải quyết (nếu có).

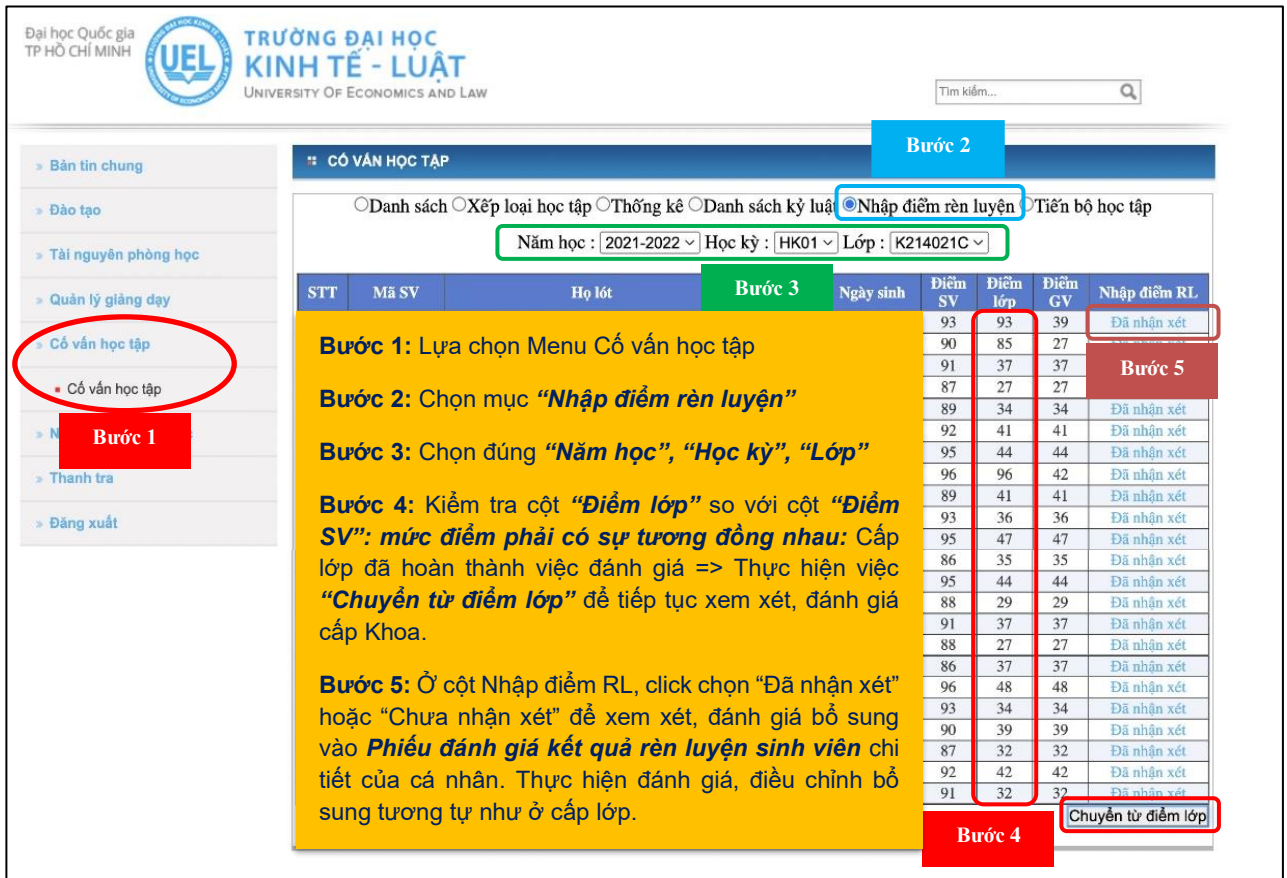

g) Lấy ý kiến biểu quyết của thành viên hội đồng về KQRL của sinh viên toàn khoa sau khi xem xét, thảo luận, đánh giá (biểu quyết có giá trị khi trên 1/2 thành viên hội đồng tham dự đồng ý).

#### **3. Sau khi tổ chức họp Hội đồng cấp khoa.**

- a) Thư ký Hội đồng hoàn thành hồ sơ ĐGKQRL cấp khoa, bao gồm:
- Biên bản họp Hội đồng cấp khoa về việc ĐGKQRL.
- Kết quả rèn luyện của tất cả các lớp sinh viên thuộc khoa được lưu trên hệ thống MyUEL (hồ sơ trực tuyến).
- Những tài liệu, minh chứng *(bản giấy, có xác nhận)* phục vụ xử lý khiếu nại, bổ sung KQRL của sinh viên.
- b) Hồ sơ ĐGKQRL cấp khoa được lập thành 02 bản:
- Hồ sơ gốc bản giấy: gửi hồ sơ đến Hội đồng ĐGKQRL cấp Trường (qua Phòng Tuyển sinh và Công tác sinh viên).
- Hồ sơ bản sao: Thư ký Hội đồng cấp khoa sao chép (*scan hoặc photo*) toàn bộ hồ sơ ĐGKQRL cấp khoa và lưu trong hồ sơ, tài liệu làm việc của Hội đồng cấp khoa.

## **IV. HƯỚNG DẪN SINH VIÊN KHIẾU NẠI VỀ KẾT QUẢ RÈN LUYỆN**

### **1. Trường hợp sinh viên không đánh giá trong thời gian tự đánh giá.**

- a) Trường hợp sinh viên không đánh giá KQRL trên hệ thống MyUEL trong thời gian tự đánh giá, sinh viên có thể đề nghị CVHT, Ban cán sự lớp hỗ trợ ĐGKQRL (Điểm lớp) tại buổi họp lớp. Sinh viên có trách nhiệm cung cấp các minh chứng, tài liệu cần thiết để phục vụ cho công tác đánh giá của cấp lớp.
- b) Trường hợp sinh viên không đánh giá KQRL trên hệ thống MyUEL trong thời gian tự đánh giá và không tham dự buổi họp lớp *(có phép, không phép và đã được lớp thông tin, liên hệ)* thì mặc nhiên chấp nhận KQRL được hội nghị cấp lớp đánh giá, biểu quyết thông qua. Sinh viên không có quyền ý kiến, khiếu nại KQRL.

## **2. Trường hợp sinh viên khiếu nại về nội dung liên quan tiêu chí đánh giá.**

- a) Sinh viên có ý kiến khiếu nại phải tham gia buổi họp lớp (hội nghị cấp lớp) và trực tiếp nêu ý kiến khiếu nại công khai để tập thể lớp xem xét, xử lý, giải quyết. Sinh viên có trách nhiệm cung cấp các minh chứng, tài liệu cần thiết để phục vụ cho công tác xử lý, giải quyết khiếu nại.
- b) Ý kiến khiếu nại của sinh viên chưa được xử lý, giải quyết ở cấp lớp, sinh viên đề nghị CVHT chuyển ý kiến khiếu nại lên Hội đồng cấp khoa, cấp Trường.
- c) Thời hạn giải quyết khiếu nại: từ thời điểm tổ chức họp lớp đến trước khi Hiệu trưởng ban hành quyết định công nhận KQRL của sinh viên toàn trường.

## **3. Trường hợp điều chỉnh kết quả trên hệ thống so với công nhận KQRL.**

a) Trường hợp hệ thống cập nhật KQRL của sinh viên không trùng khớp với kết quả được Hiệu trưởng ban hành quyết định công nhận, sinh viên có quyền đề nghị phòng Công tác sinh viên điều chỉnh kết quả đúng với quyết định.

- b) Hình thức: gửi đơn trực tiếp hoặc gửi email đến Phòng Tuyển sinh và Công tác sinh viên.
- c) Thời hạn giải quyết: vào bất kỳ thời điểm nào đến trước khi sinh viên tốt nghiệp.

#### **V. HƯỚNG DẪN XEM ĐIỂM RÈN LUYỆN KHI CÓ ĐƯỢC CÔNG NHẬN**

1. Sinh viên đăng nhập vào trang MyUEL [\(http://myuel.uel.edu.vn\)](http://myuel.uel.edu.vn/) bằng email sinh viên và để xem kết quả rèn luyện. Lựa chọn menu: *Học vụ* ➔ *Xem điểm.*

2. Sinh viên xem kết quả rèn luyện (điểm rèn luyện) của mỗi học kỳ theo kết quả học tập và kết quả sinh hoạt công dân – sinh viên (*hình minh họa kèm theo*).

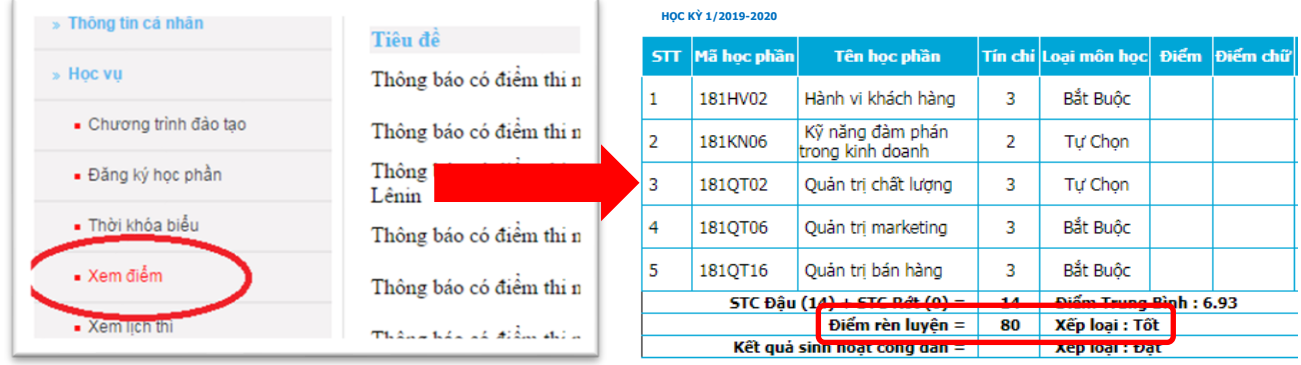

Trên đây là hướng dẫn về công tác đánh giá kết quả rèn luyện của sinh viên. Phòng Tuyển sinh và Công tác sinh viên kính đề nghị các đơn vị, cá nhân có liên quan quan tâm và thực hiện công tác đánh giá kết quả rèn luyện đạt kết quả tốt nhất.

#### *Nơi nhận:*

- Ban Giám hiệu (để báo cáo); - Lãnh đạo các khoa (để thông tin) - Hội đồng ĐGKQRL cấp khoa, CVHT; Ban cán sự lớp, sinh viên (để thực hiện); - Lưu: VT, TS&CTSV.

#### **TL. HIỆU TRƯỞNG KT. TRƯỞNG PHÒNG TS&CTSV PHÓ TRƯỞNG PHÒNG**

**Lê Văn Vĩ**